## Fehlerbeschreibung

Betriebssystem: Windows 2000 Eingesetzte PTC-Software: Intralink 3.4 Fertigungscode F001

Fehlermeldung beim Exportieren aus dem Workspace in ein Windows-Verzeichnis

## Auswahl der Baugruppe:

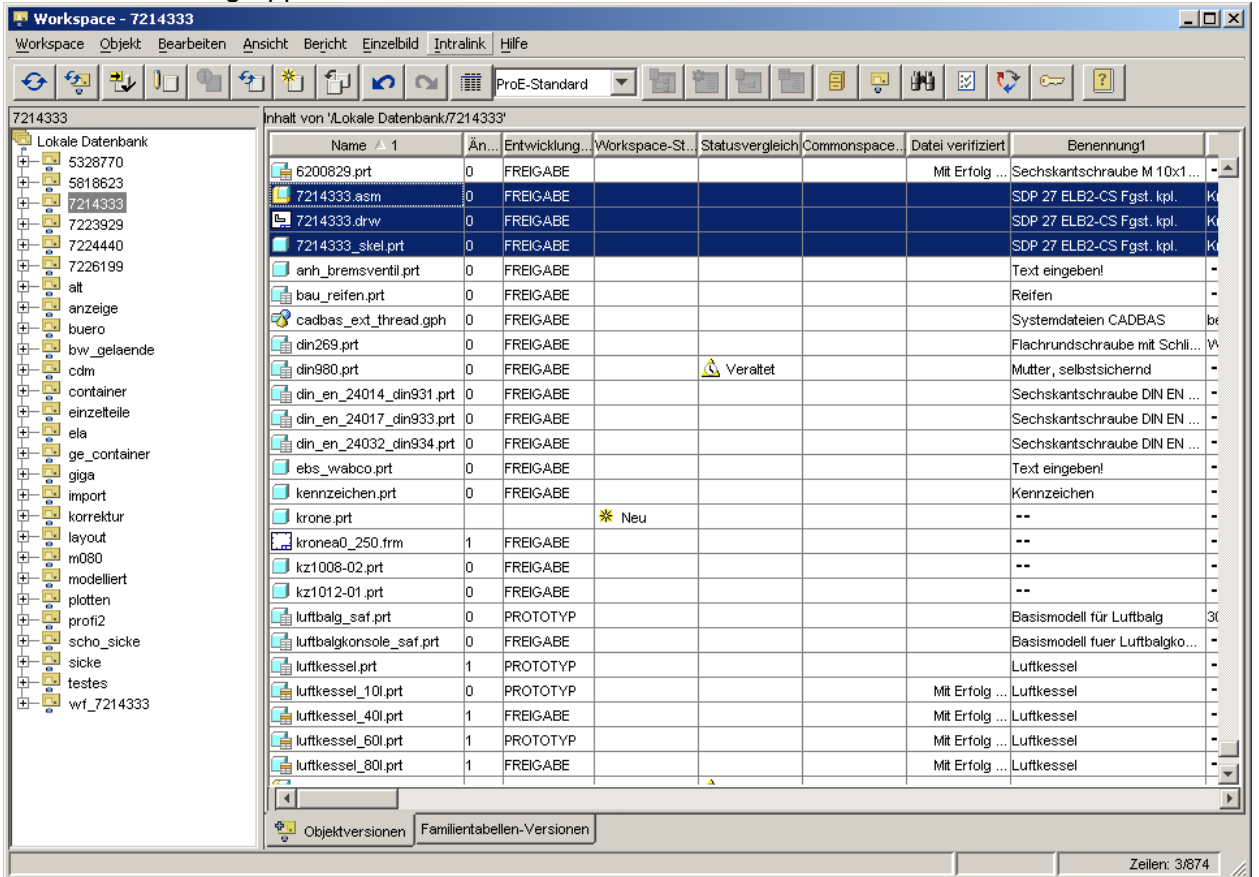

Auswahl des Zielverzeichnisse mit entsprechenden Optionen:

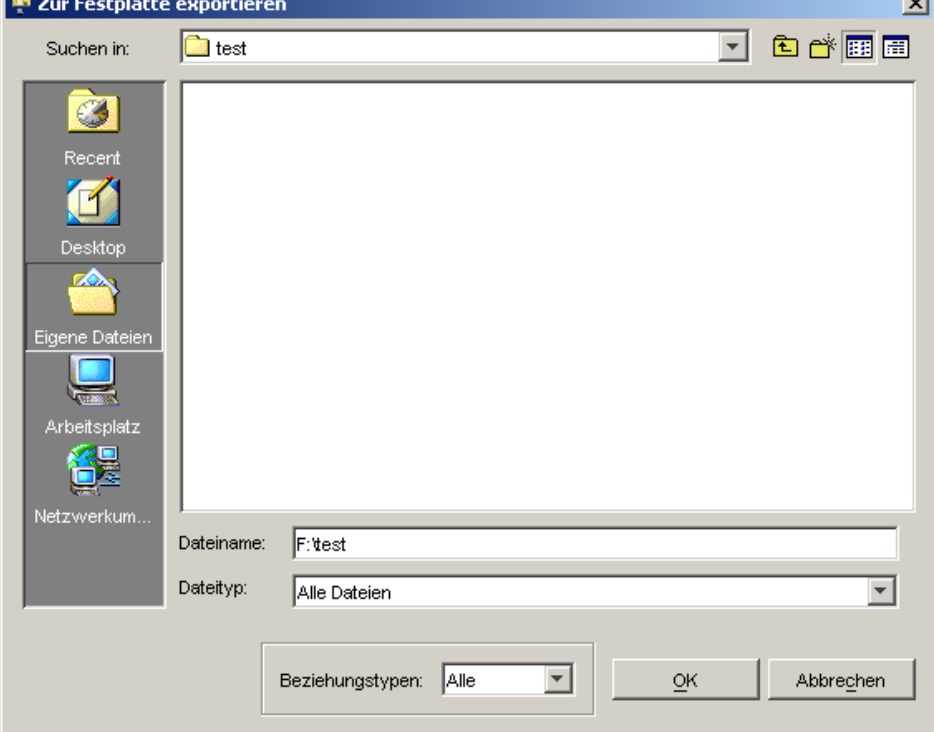

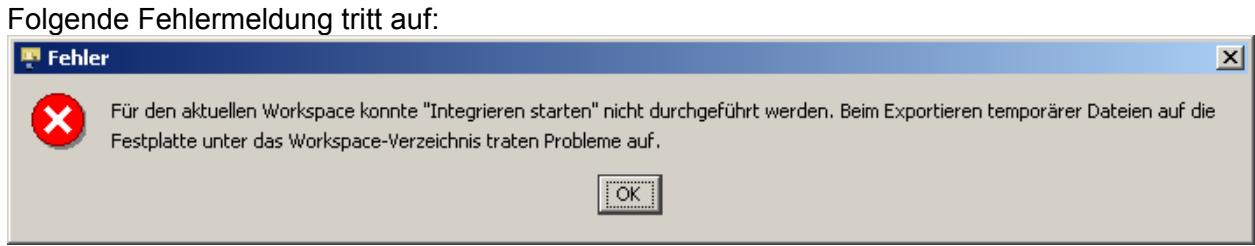

Die .proi.log.\* hat keinen Eintrag

Wird das entsprechende Modell mit Wildfire in einer nicht gelinkten Sitzung aufgerufen, erfolgt keine Fehlermeldung.